## **ASPECT4 Timber 7.6.01**

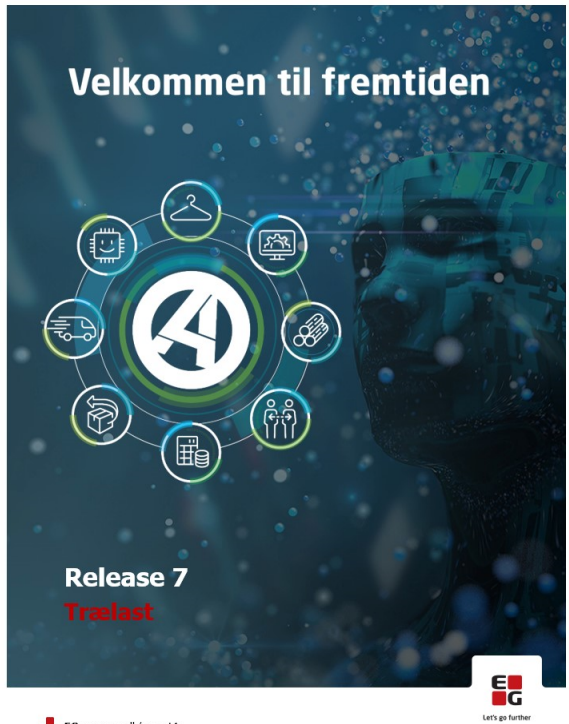

EG www.eg.dk/aspect4

## Opgaveoversigt:

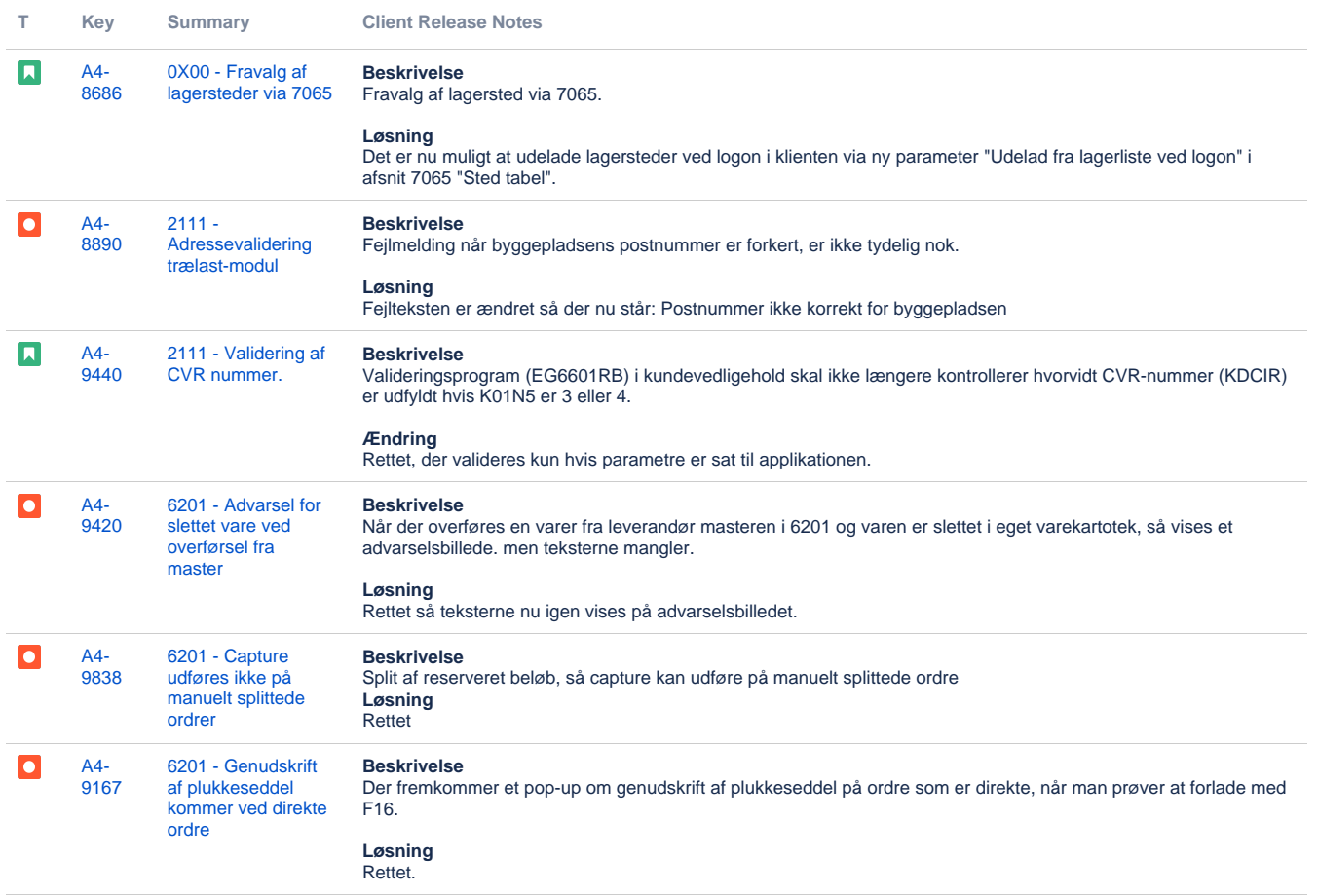

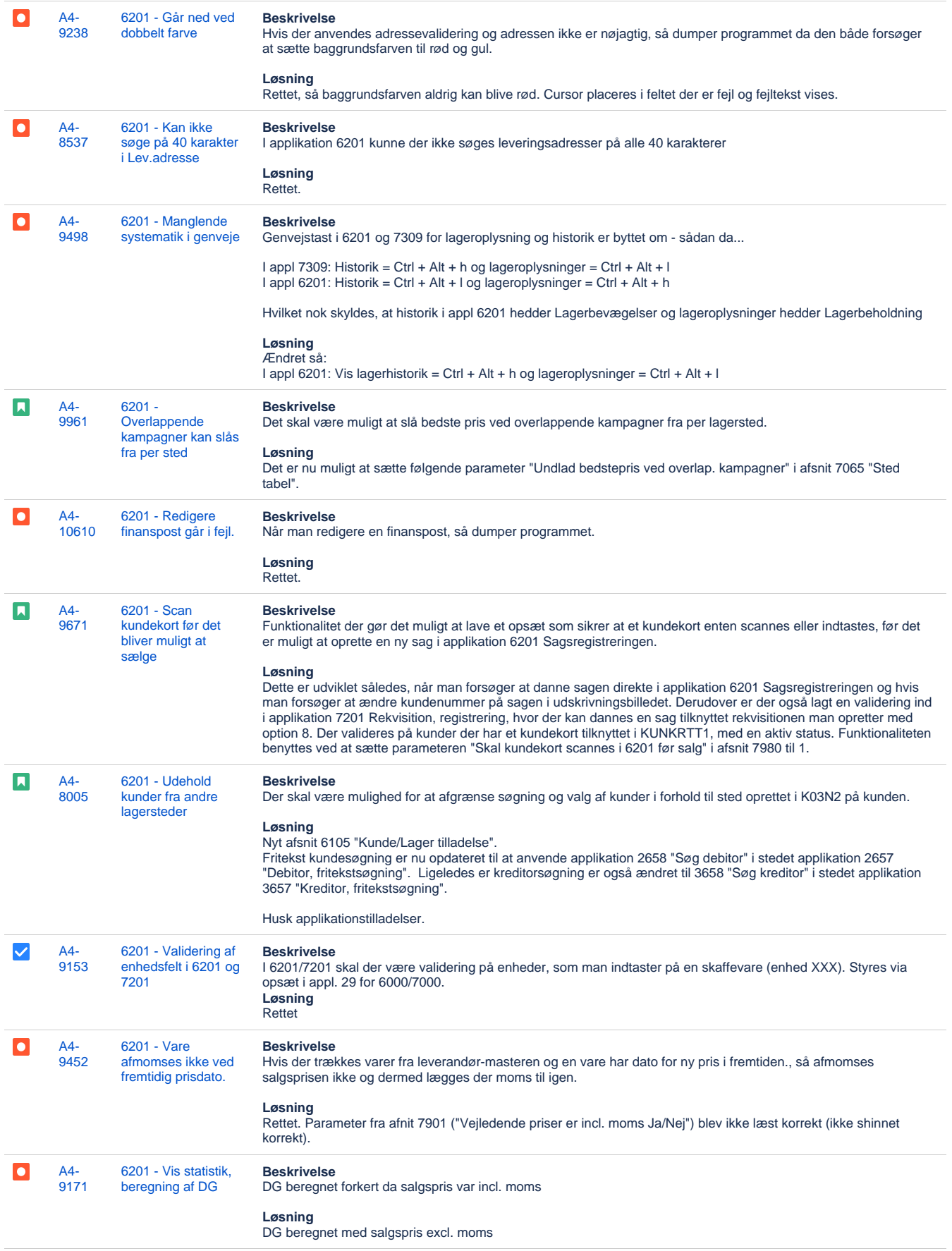

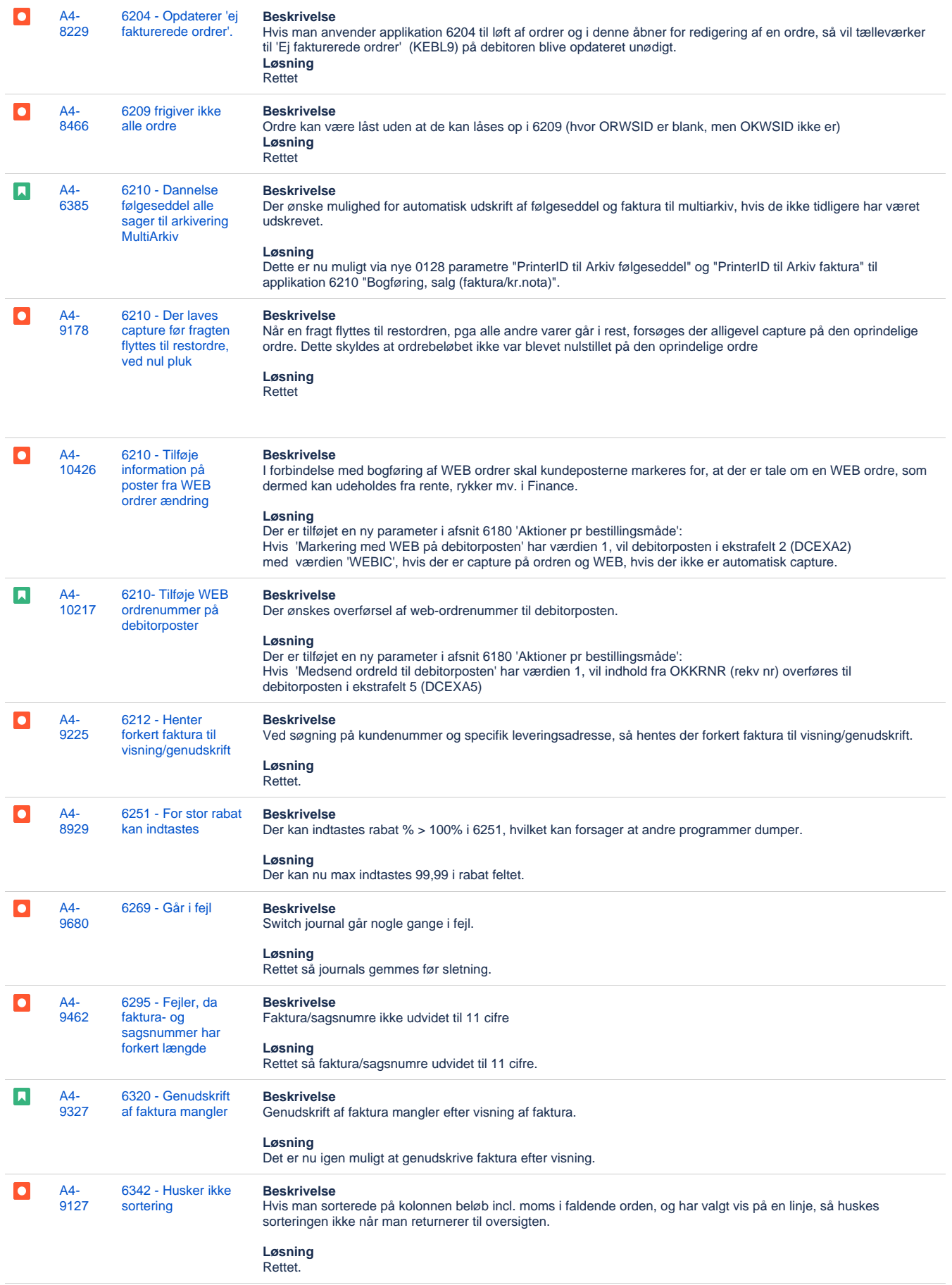

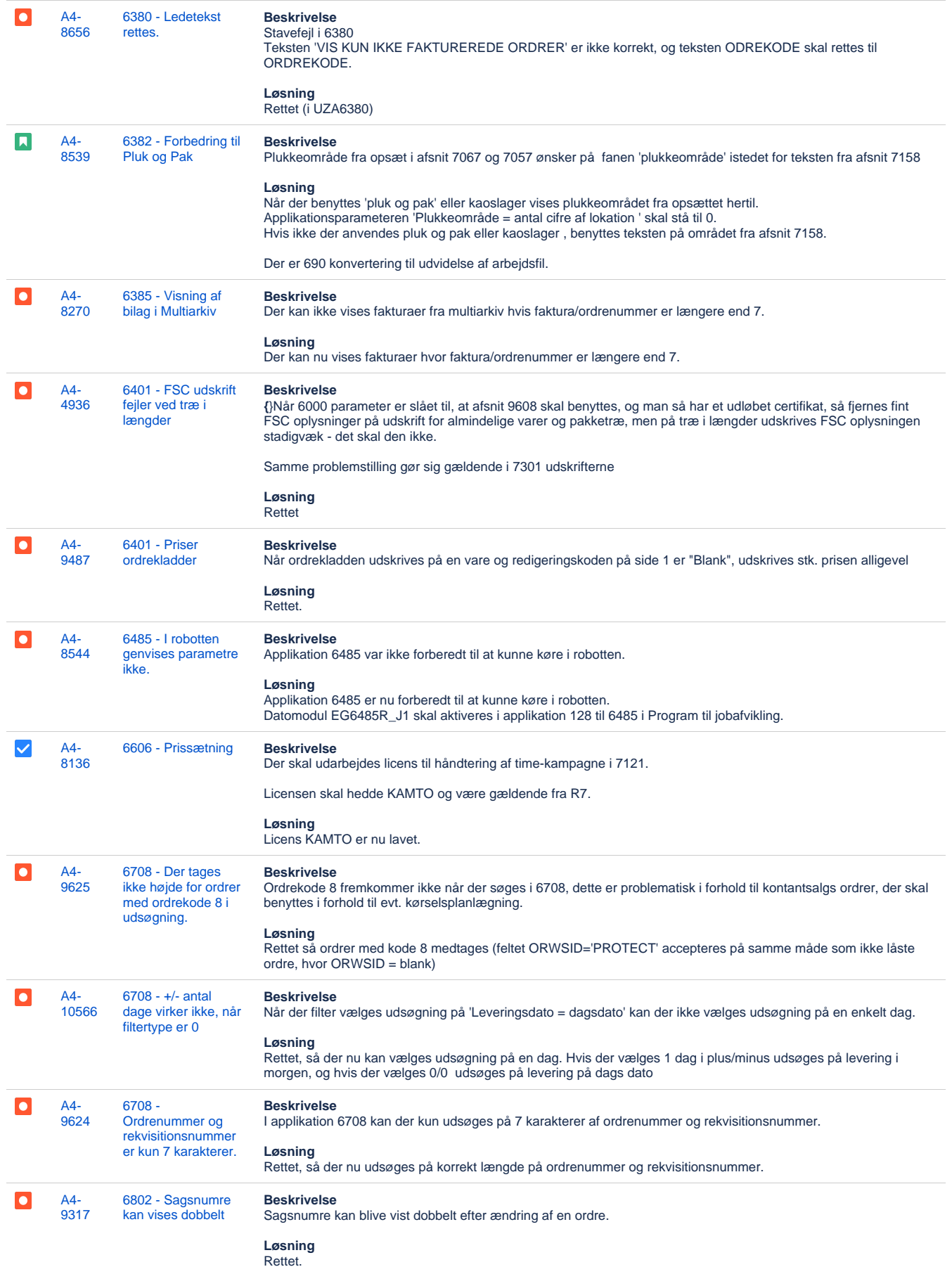

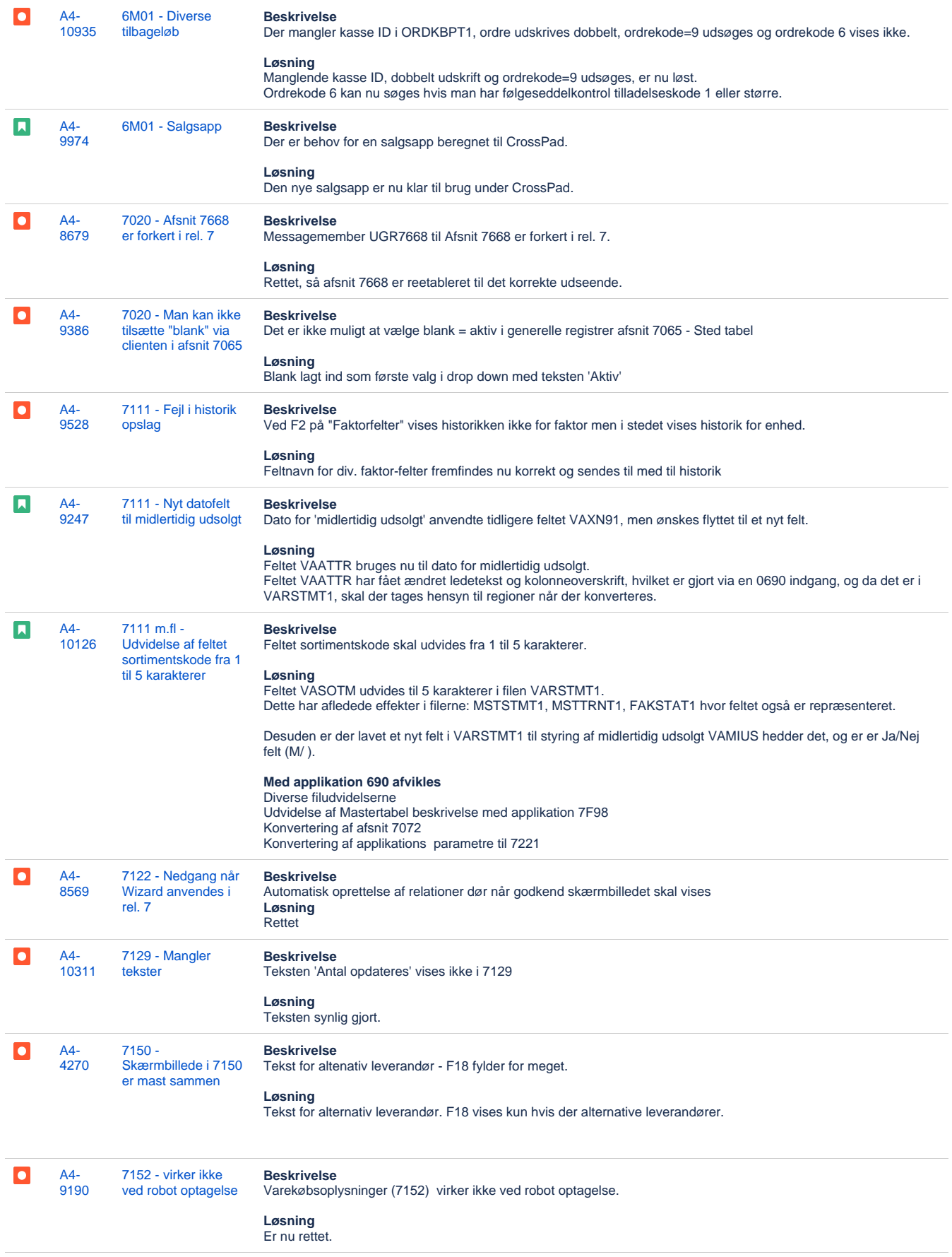

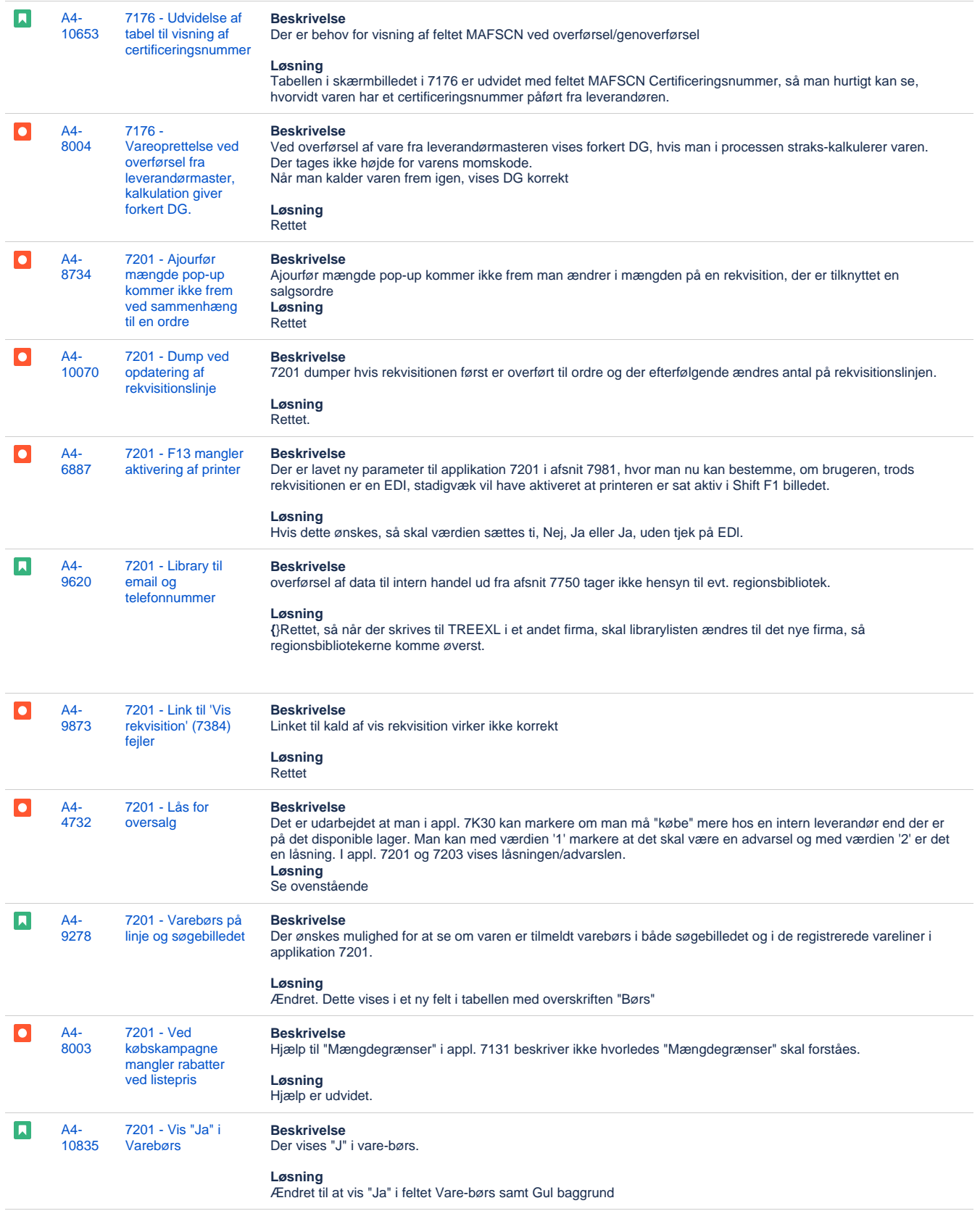

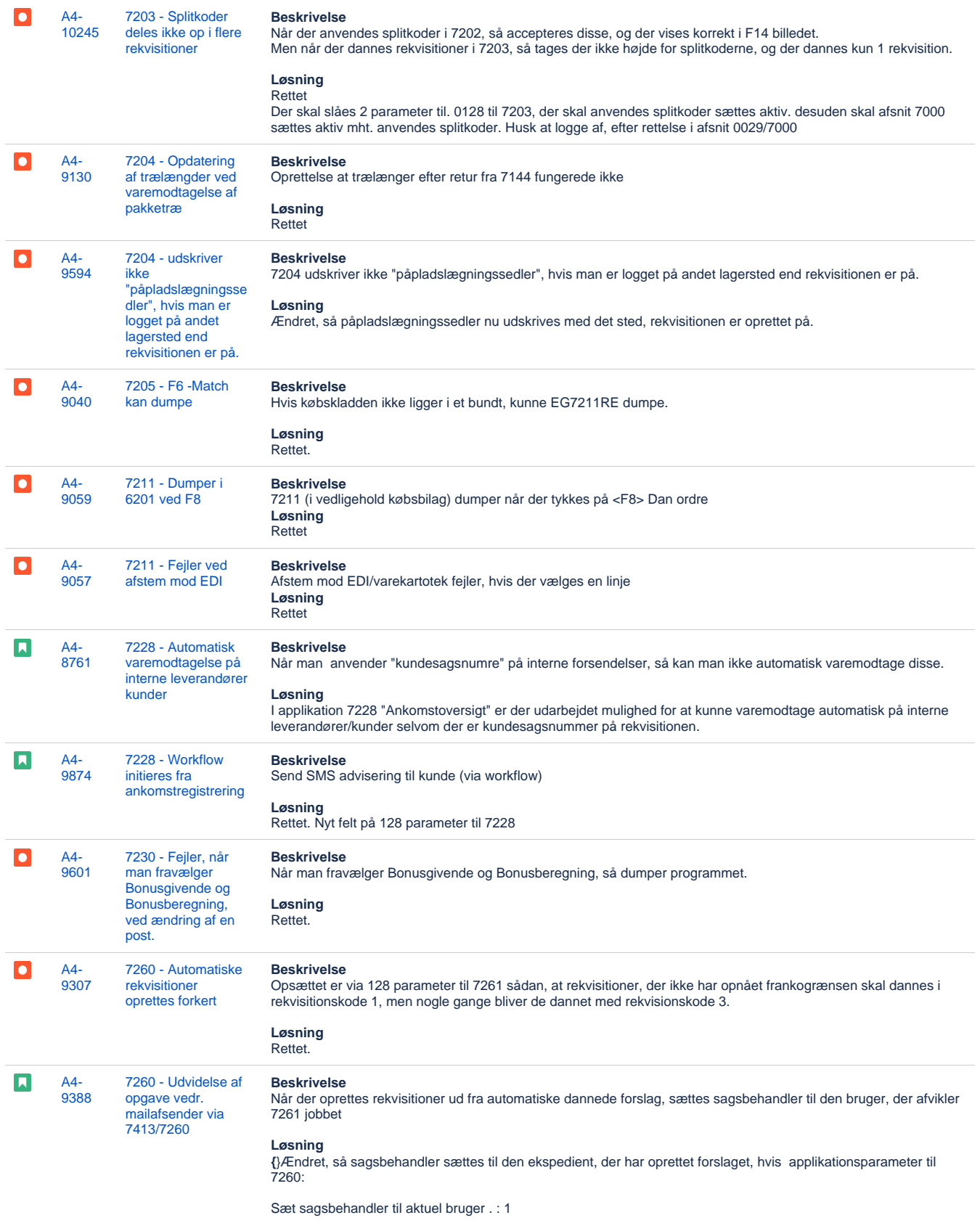

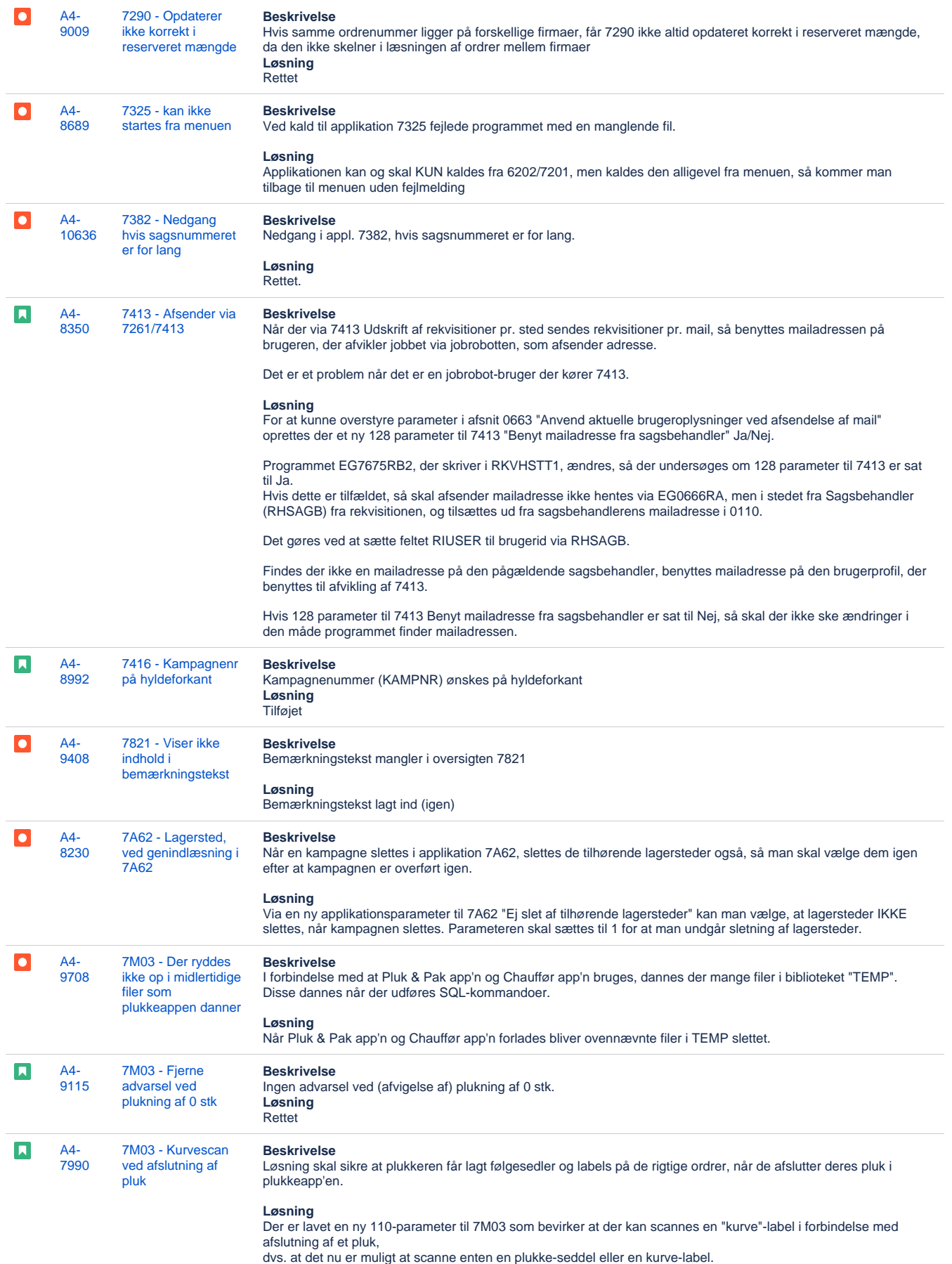

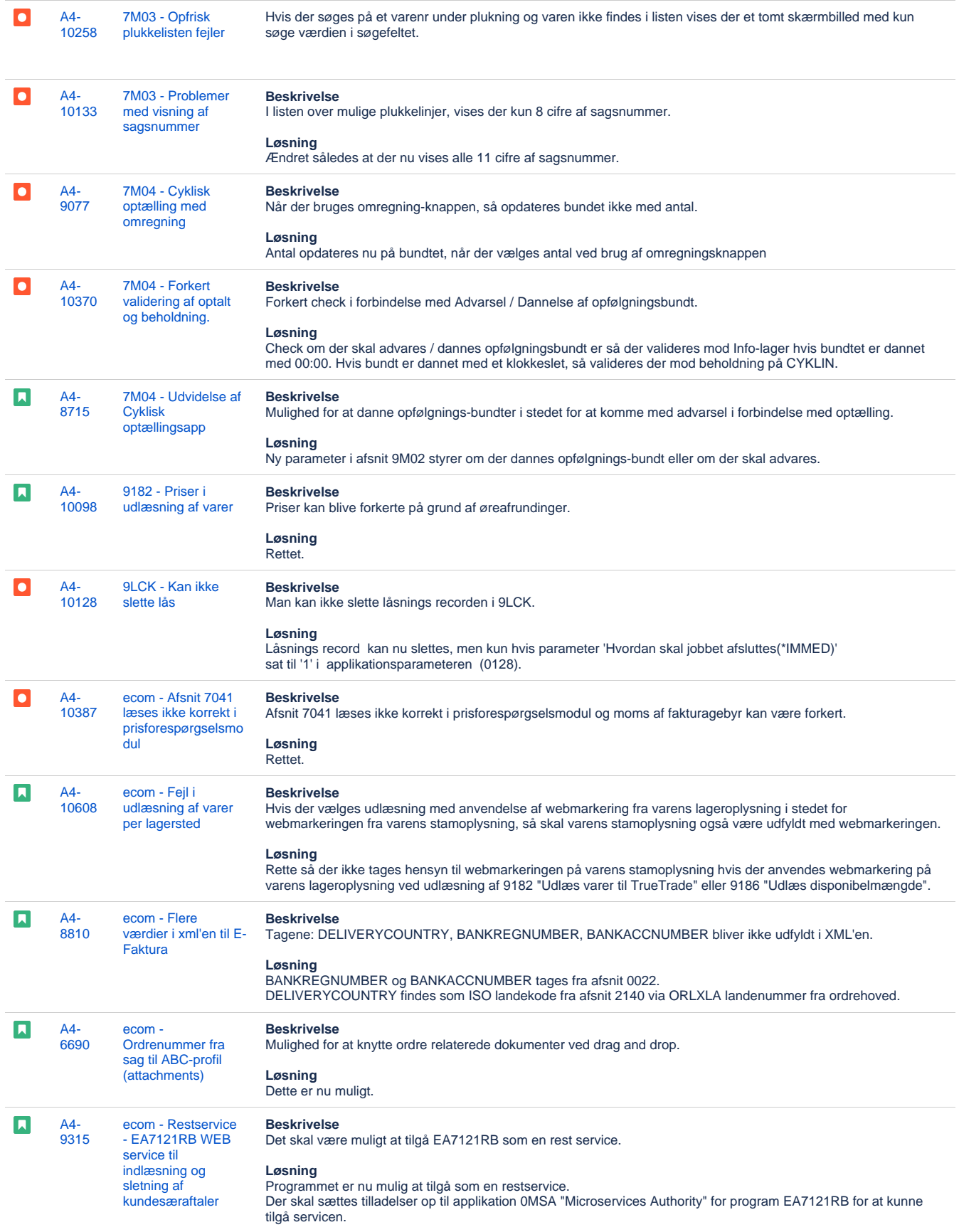

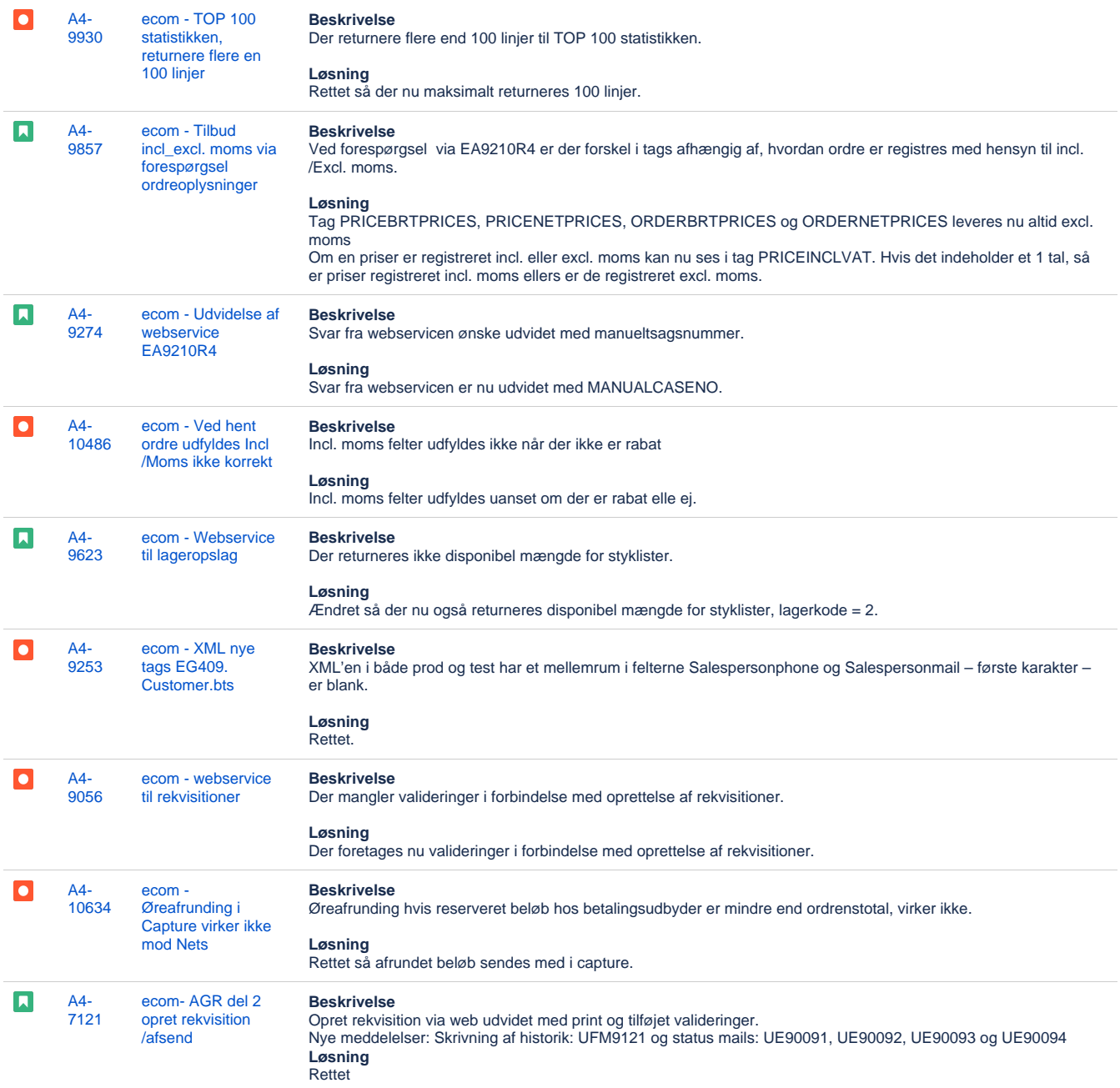

[103 issues](https://jira.eg.dk/secure/IssueNavigator.jspa?reset=true&jqlQuery=project+%3D+A4+AND+issuetype+in+%28Task%2C+Bug%2C+Story%29+AND+fixVersion+%3D+7.6.01+AND+status+%3D+Done+AND+%22Include+in+client+release+notes%22+%3D+Yes+AND+%22Team+name%22+%3D+%22A4+Timber%22++ORDER+BY+summary%2C+key+&src=confmacro)